University of Miami, Electrical and Computer Engineering

## Project 2: Mastering Stack Discipline Assigned: February 4th, 2014 Due: February 17th, 2014 11:59pm

EEN 312, Spring 2014 Professor Eric W. D. Rozier

Maximum Score: 75pts

### 1 Pre-Lab

For this assignment you will be implementing several functions while observing stack discipline, and the procedure calling conventions of ARM and Linux. Before the lab, study the following resource: http://www.performalumni.org/erozier2/EEN312/arm-call.pdf

In particular, you will find page 14 useful, as it indicates the registers used to pass and return values when using ARM and Linux. A main object file has been created for the use of this lab, called project2-main.o, and an assembly skeleton called studentmain.s.

### 2 Lab Phases

This lab is divided into several phases,

- Recursive functions
	- $-$  factorial(k,  $-$ ,  $-$ )  $-$  (5pts) Your function should find the value of  $k! = \prod_{k=1}^{n} k$ , recursively, and return the product.
	- fibonacci(k, -, -) (5pts) Your function should find the *kth* value of the fibonnaci sequence, recursively, and return it. Recall the fibonacci sequnce begins with  $F_0 = 0$  and  $F_1 = 1$  and  $F_n = F_{n-1} + F_{n-2}$  for all  $n \geq 2$ .

*•* Array functions

- $-$  sum array(k, n, \*array) (5pts) Your function will be passed a pointer to the start of an array of *n* items whose first item is at the address pointed to by \*array. Your function should sum the first *k* items of the array, and return that value.
- $-$  find item(k, n, \*array) (10pts) Your function will be passed a pointer to the start of an array of *n* items whose first item is at the address pointed to by \*array. Your function should find and return the index of the first item in the array with value  $k$ , or  $-1$  if the item is not found.
- bubble\_sort(-, n, \*array) (10pts) Your function will be passed a pointer to the start of an array of *n* items whose first item is at the address pointed to by \*array. Your function should perform a bubble sort on the array (see NIST discussion here: http://xlinux.nist.gov/dads/HTML/bubblesort.html) and replace the items in the array with the correctly sorted version.
- *•* Tree functions
	- tree height(-, n, \*array) (15pts) Your function will be passed a pointer to the start of an array which represents a tree at the address pointed to by \*array. The tree is represented in the array stored in breadth first order such that for some node found in array position  $i$ , its children are found at the indicies  $2i+1$  for the left child, and  $2i+2$  for the right child. The parent of any child (if it exists) is found at index  $\lfloor \frac{i-1}{2} \rfloor$ . All nodes, if present, will be stored as positive, non-zero, integers. A zero indicates a node that is not present, i.e. node *i* has both children equal to zero, it is a leaf node. The variable *n* indicates the size of the array containing the tree. Your function should traverse the tree, find its height, and return that value. It is suggested that you implement your function recursively.
	- traverse tree(-, n,  $*array$ ) (15pts) Your function will be passed a pointer to the start of an array which represents a tree at the address pointed to by \*array. The tree is represented in the array stored in breadth first order such that for some node found in array position *i*, its children are found at the indicies  $2i+1$  for the left child, and  $2i+2$  for the right child. The parent of any child (if it exists) is found at index  $\lfloor \frac{i-1}{2} \rfloor$ . All nodes, if present, will be stored as positive, non-zero, integers. A zero indicates a node that is not present, i.e. node *i* has both children equal to zero, it is a leaf node. The variable *n* indicates the size of the array containing the tree. Your function should traverse the tree in depth first order, using a preorder traversal, and replace the original array with a depth first ordering of the nodes, followed by filling zeros for the rest of the array.

An additional 10 points will awarded for proper use comments to document your code.

For each phase, you will make a copy of studentmain.s and rename it for the lab phase you are completing. Once completed, you will assembly your solution with the existing code as follows:

```
as -o <solution>.o <solution>.s
gcc -O1 -o <solution> project2-main.o <solution>.o
```
The same main program, project2-main.o is used for each of the lab's phases. It reads a series of integers from the command line, the first integer corresponds to the first possible argument in the listed phases, which we will call k. The next argument is the size of an optional array, which we will call n. After the argument n, there will be a series of *n* integer arguments, if no array will be passed, *n* will be zero. When the program terminates, it prints the returned value for your function, and the elements of the array, in order.

This main program does the work of reading in arguments, and will then pass those arguments to your assembly function, which you must look for according to the procedure calling conventions of ARM and Linux. You must then allocate space on the stack for local variables, and any registers that must be saved to implement the procedures.

### 3 Obtaining the Code Skeleton

The code you will need to begin this lab can be found at the course website:

#### http://performalumni.org/erozier2/een312.html

You will find several important files under the heading for Lab 2:

- project2-main.cc The C-code for the main function for the lab. This is included for your reference only, and should not be used to construct your solution.
- project2-main.s The assembled code for the main function for the lab. This is included for your reference only, and should not be used to construct your solution.
- project2-main.o The object file you will use to build the executable solutions for the lab.
- *•* studentmain.s An assembly code skeleton to use in your solution.

Use the skeleton in studentmain.s as a starting point for your solution. The main code in project2-main.cc will set up the registers for the call, and branch to the label LEN312 STUDENTMAIN. You should bear in mind that for ARM and Linux, it is the duty of the callee to save registers when writing your solution.

### 4 LOGISTICS

This project should be completed in your groups. It is recommended you run your program in gdb to avoid problems if you inadvertantly violate procedure calling conventions. It is very easy to accidentally create an infinite loop, or fail to properly return. Running your program in gdb will help you to debug your program, monitor the stack, and safeguard against errors. To run your program in gdb with command line options, remember to do the following:

### gdb <my program> gdb> r <my arguments>

Remember to set a breakpoint! A breakpoint on your function name, LEN312 STUDENTMAIN might be particularly helpful.

### 5 Handin

You will submit your solutions in commented, assembly code to your TAs by e-mail who will assemble and link them with project2-main.o, testing them against several sequences of input for correctness.

# Lab 2 – Writing ARM Assembly

Nathan Paternoster

### Factorial

.globl EEN312 STUDENTMAIN \_EEN312\_STUDENTMAIN: push {lr} mov r3, r0 @ k is stored in r3 cmp r3, #0 @ check k to see if it is negative or zero ble zero mov r4, #1 @ r4 will store the product b factorial zero: @ branch here if k is negative mov r $\theta$ , #1  $\qquad \theta$  return 1 because  $\theta$ ! = 1 pop {lr} mov pc, lr factorial: @ this loop decrements k down to 1 mul r5,r4,r3 @ multiply the current product (r4) by the current iteration (r4) sub r3,r3,#1 @ decrement k by 1 mov r4, r5 @ move the product of r4 and r3 back into r4 to collect the total product cmp r3,#0 @ the ending condition - when the iterator reaches 0 ble end b factorial end: mov r0,r4 @ put the product (r4) into the output register r0 pop {lr} mov pc, lr

### Fibonacci

.globl \_EEN312\_STUDENTMAIN EEN312\_STUDENTMAIN: push {lr} mov r3, r0 @ k is put into r3 cmp r3, #0 @ a check to see if k is zero or negative ble zero

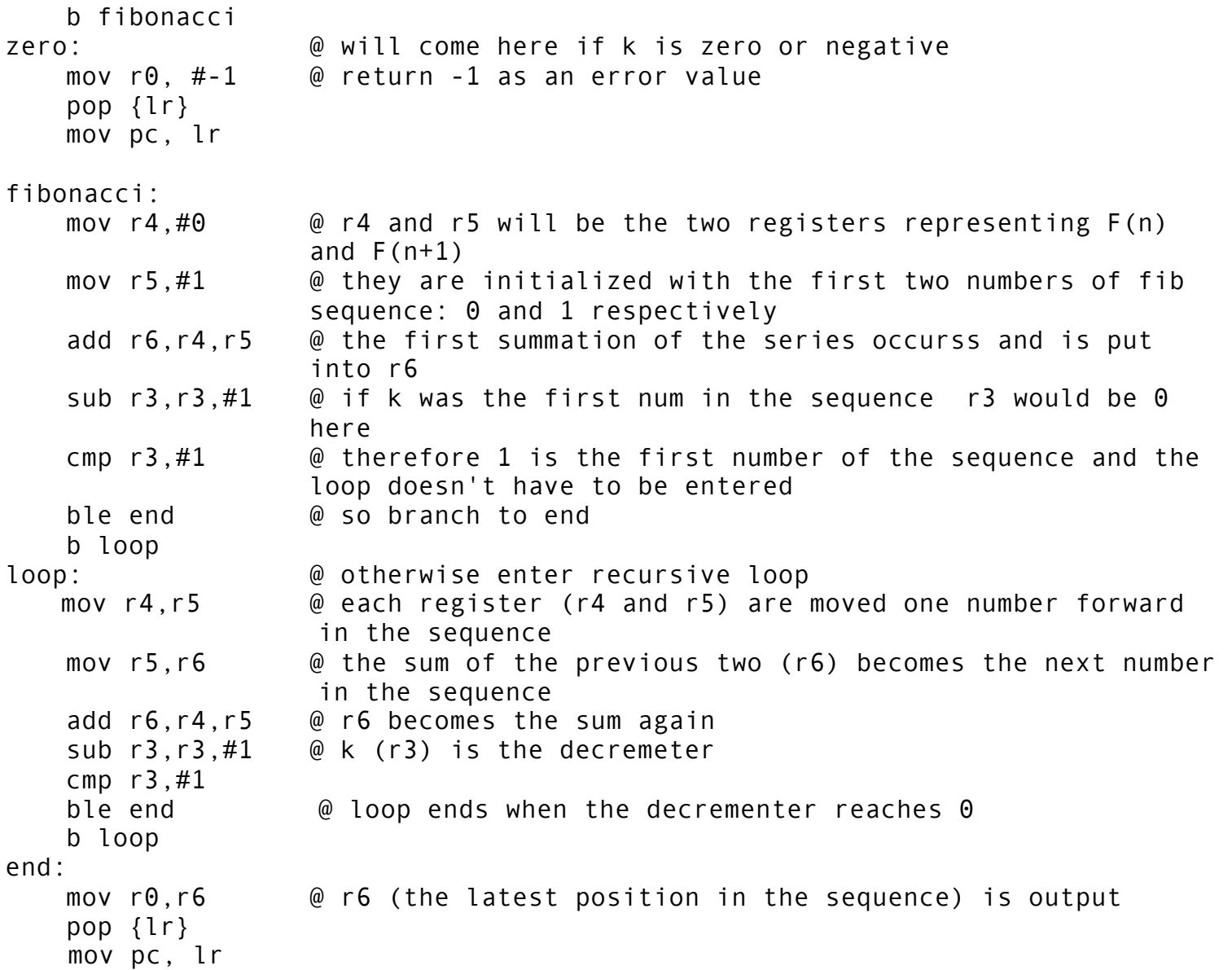

### Sum Array

.globl \_EEN312\_STUDENTMAIN EEN312 STUDENTMAIN: push {lr} cmp  $r1, #0$   $@r0 = k. r1 = n. r2 = first position in array$ blt wrong  $\qquad \qquad \emptyset$  if n is negative it is invalid<br>cmp r0,#0  $\qquad \qquad \emptyset$  and if k is negative it is inva  $@$  and if k is negative it is invalid blt wrong mov r3,#0 @ r3 will be the total summation

```
 sub r0,r0,#1 @ r0 is initially decremented by 1 because our array 
                   includes a position 0
     b for
wrong:
    mov r\theta,#-1 \qquad \theta -1 is output to signify an invalid input
    pop {lr}
     mov pc, lr
for:
    mov r4,r0,lsl#2 @ r0 (k) will be the decrementer for this loop
     add r5,r2,r4 @ r0 will be an address offset used to access each spot in 
                    the array
    ldr r6,[r5] @ left shifting by 2 is equivalent to multiplying by 4. 
                   instruction addresses are multiples of 4
    add r3,r3,r6 @ r6 gets the current position in the array. it is added 
                   to the partial sum r3
    sub r0,r0,#1 @ the decrementer is decreased by 1
    cmp r0,#0
    blt exit @ loop ends when r0 is less than 0
    bge for
exit:
    mov r0,r3 @ the summation in r3 is output
     pop {lr}
     mov pc, lr
```
### Find Item

```
.globl EEN312 STUDENTMAIN
EEN312 STUDENTMAIN:
    push {lr}
    cmp r1, #0 @ r0 = k. r1 = n. r2 = first position in the array
    blt wrong @ if n is negative it is invalid (wrong)
    mov r6,r1 @ the amount of items in the array (n) is stored in r6
     b for
wrong:
    mov r\theta, #-1 \omega -1 is returned when input is invalid
    pop {lr}
     mov pc, lr
for:
    mov r5,r1,lsl#2 @ the offset for the array will be r1*4 because 
                   instructions are multiples of 4
    add r4,r2,r5 @ the offset is added to the first address of the array
    ldr r3,[r4] @ that position in the array is accessed and put in r3
```

```
cmp r3,r0 @ if r3 = r0 (k, the number we are looking for) branch to exit
   beq exit
   sub r1,#1 @ otherwise subtract 1 from our decrementer r1
   cmp r1,#0 @ if r1 is now negative the number was not found
   blt wrong
   b for
exit:
   mov r0,r1 @ the position in the array of the answer (r1) is put to the 
output
    pop {lr}
    mov pc, lr
```
### Bubble Sort

.globl \_EEN312\_STUDENTMAIN EEN312 STUDENTMAIN: push {lr} cmp r1,#0 @compare if the number of nodes are larger than 0 ble wrong  $\qquad \emptyset$  if number < or =  $\Theta$ , the return "-1" sub r1,r1,#1 mov r10,r1 mov r11,r1 b for1 wrong: mov  $r\theta$ , $\#$ -1 pop {lr} mov pc, lr for1: cmp r1,#1 blt case1 @if there is only one node, return the "input" b for2 @if there is more than 2 inputs, do the bubble function case1: ldr r0,[r2] pop {lr} mov pc,lr for2: mov r3,r1,lsl#2 @r3=index of node \*4 sub r4,r3,#4 ldr r5,[r2,r3] @r5=the value pointed by r2+r3 ldr r6,[r2,r4] @r6=the value of the next node cmp r5,r6 blt case2 @if r5 < r6,do swap b case3 @if r5 >= r6, keep the same

case2:

str r5,[r2,r4]

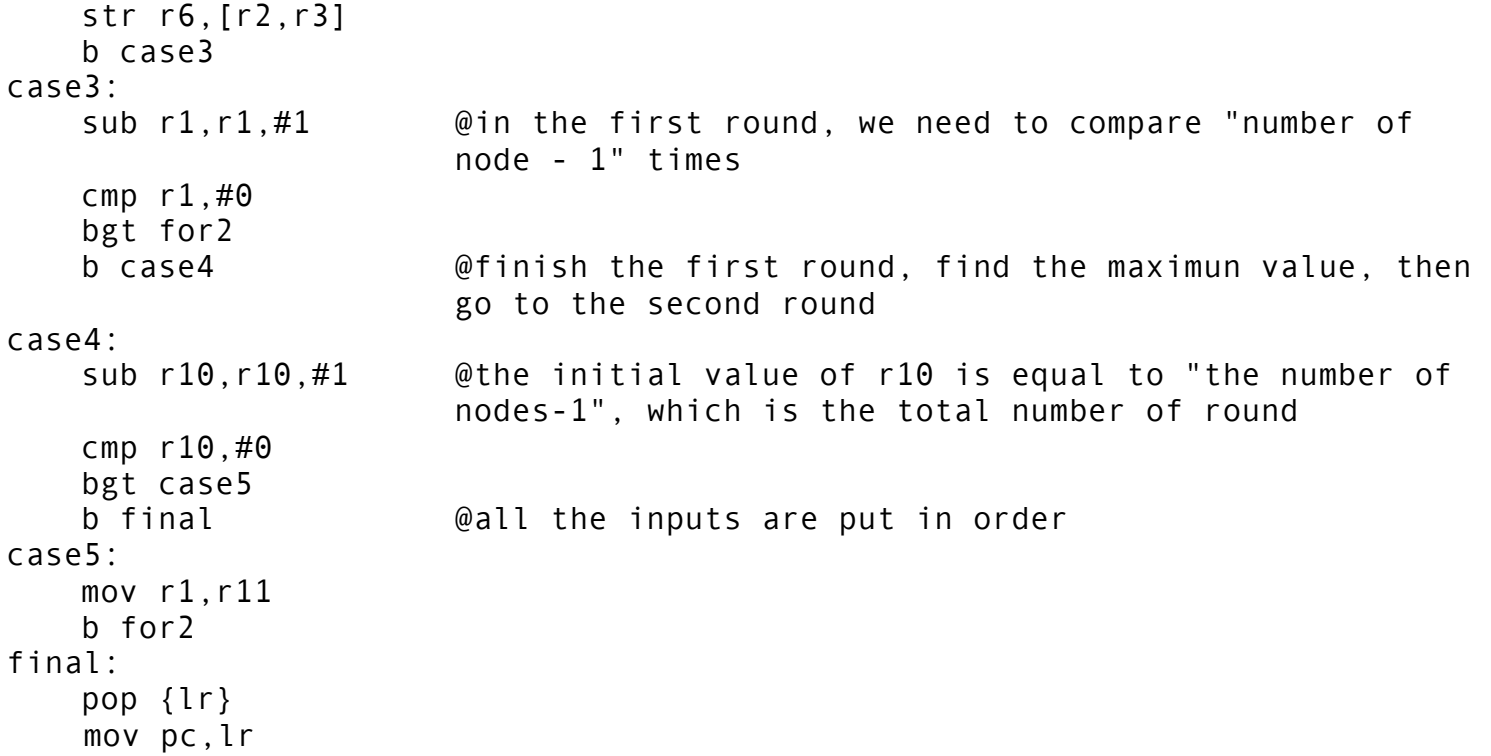

## Tree Height

```
.globl _EEN312_STUDENTMAIN
EEN312 STUDENTMAIN:
   push {r1,lr}
   mov r0,#0 @r0 is the height
   cmp r1,#0 @r1 is the number of the node
   beq end @if there is no node, end
   bl add @otherwise...
add:
   add r0,r0,#1 @height=height+1
   mov r1,r1,lsr#1 @r1 = r1/2
   cmp r1,#0 @compare r1 with 0
   bgt add @if r1>0, then do the add function
   b end @otherwise, output the height
end:
   pop {r1,lr}
    mov pc, lr
```